# DOWNLOAD

### [Mac Os 10.12 Library](https://geags.com/1tqs9e)

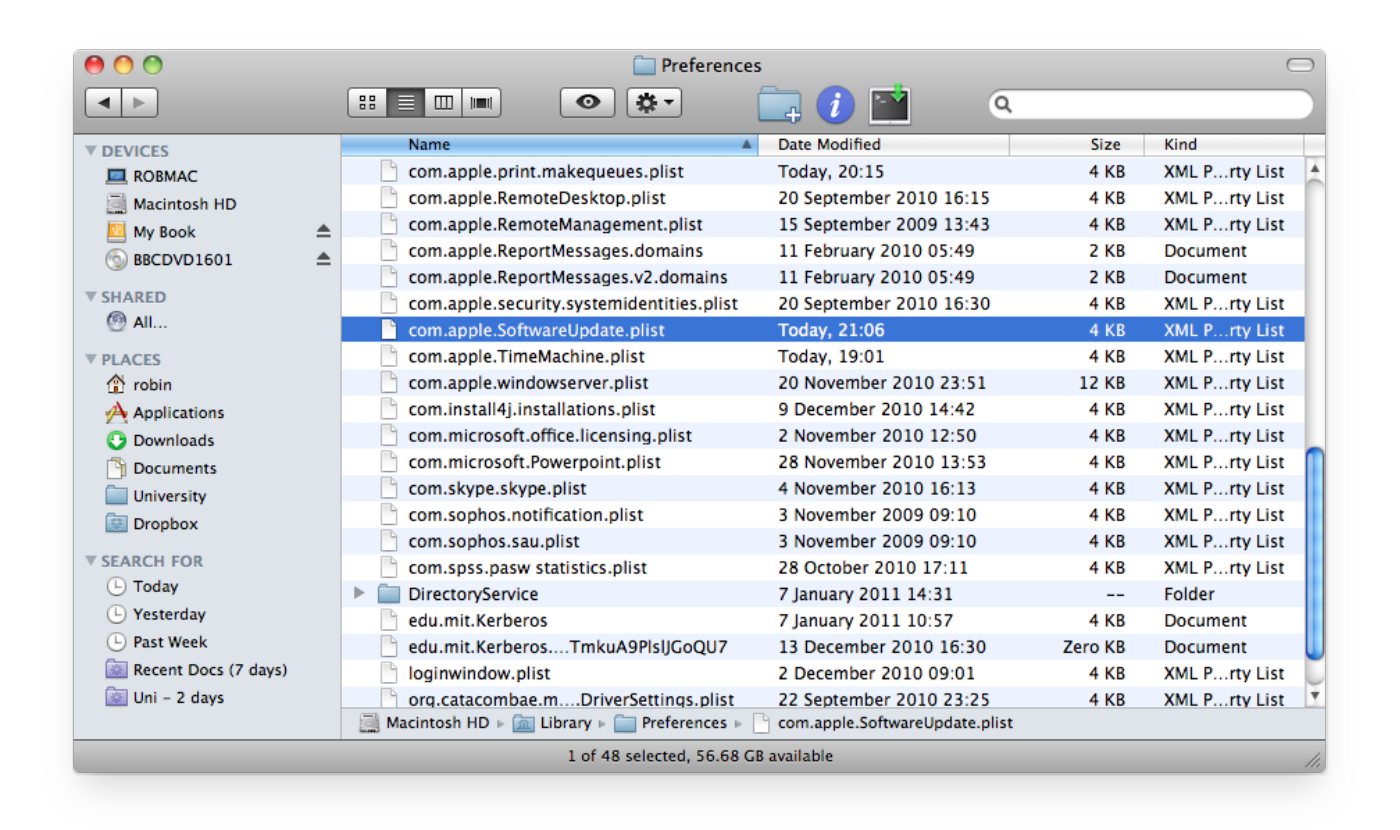

[Mac Os 10.12 Library](https://geags.com/1tqs9e)

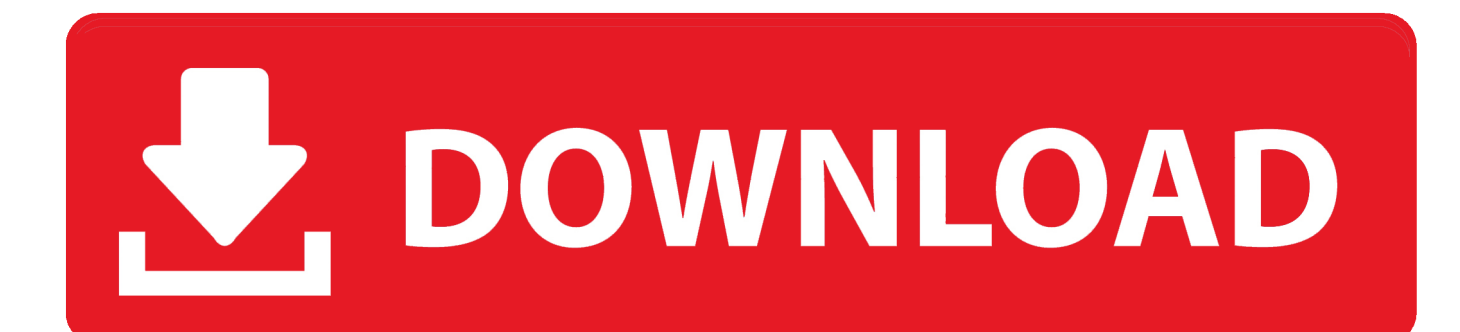

12 Sierra The code, located on Apple's open source website, can be accessed via direct link now, although it doesn't yet appear on the site's home page.. To access the user library folder on a Mac with OS X Mountain Lion or Lion, issue the following command syntax into the Terminal app, this will toggle the hidden aspect of the folder to be visible again.. Mac Os 10 12 Library SoftwareMac Os 10 12 Iso DownloadMac Os 10 12 Library HoursMac Os 10.

- 1. library genesis
- 2. library near me
- 3. library meaning

Use it to locate your friends and family, share your location, and find missing devices—even if they're offline.. Chflags nohidden /Library/ Oct 24, 2019 For the strongest security and latest features, find out whether you can upgrade to macOS Catalina, the latest version of the Mac operating system.

# **library genesis**

library genesis, library, library near me, library of congress, library meaning, library of alexandria, library definition, library cafe, library hours, library in spanish, library nyc, library brooklyn [What Software Does Mac Use For Word Processing](https://where-you-lead-i-will-follow-mp3-free-download.simplecast.com/episodes/what-software-does-mac-use-for-word-processing)

Jul 22, 2011 Easy Access by Permanently Revealing User Library Folder in OS X Mountain Lion & Lion.. Pull down the "View" menu and choose "View Options" Choose "Show Library Folder" in the settings options for the User home folder.. Dec 12, 2016 How to Show /Library Folder in MacOS Mojave, High Sierra, Sierra From the Mac OS Finder, go to the Users home folder.. If you still need macOS Sierra, use this link: Download macOS Sierra A file named InstallOS. [Muat Turun Al Quran](http://verpiedovs.yolasite.com/resources/Muat-Turun-Al-Quran-English-Translation-English-Anime-Dub.pdf) [English Translation English Anime Dub](http://verpiedovs.yolasite.com/resources/Muat-Turun-Al-Quran-English-Translation-English-Anime-Dub.pdf)

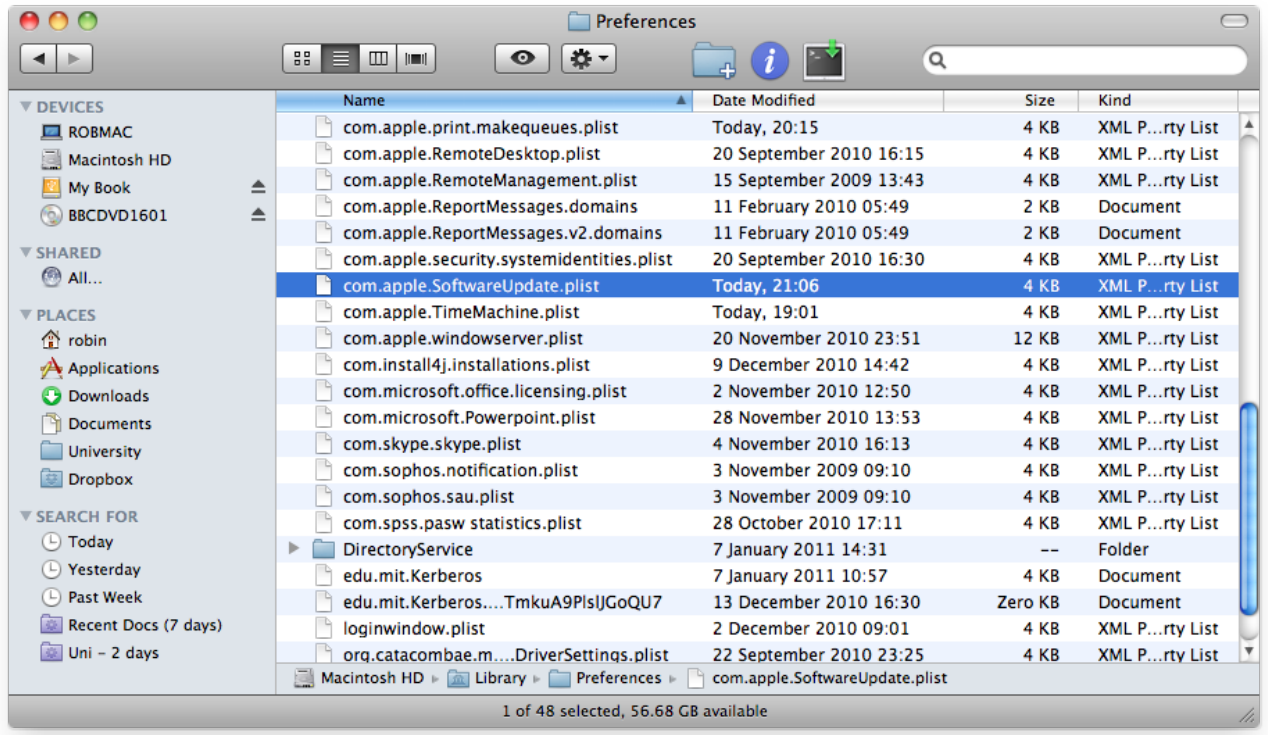

## [Toast 11 Titanium Download Mac](https://diatamero.storeinfo.jp/posts/15006177)

# **library near me**

## [How To Install Idoser For Mac](https://hub.docker.com/r/sisnatisu/how-to-install-idoser-for-mac)

 12 Library SoftwareAs it has done in the past, Apple has released the open source Darwin code for macOS 10.. dmg will download to your Mac The new Find My app combines Find My iPhone and Find My Friends into a single, easy-to-use app that's now available on the Mac. [Best Mac Pc For Music Production](https://where-you-lead-i-will-follow-mp3-free-download.simplecast.com/episodes/best-mac-pc-for-music-production)

# **library meaning**

[The House Bunny Free Mp4 Download](https://seesaawiki.jp/portthersuko/d/((EXCLUSIVE)) The House Bunny Free Mp4 Download)

34bbb28f04 [Perfect365 For Mac](https://determined-archimedes-a85f56.netlify.app/Perfect365-For-Mac)

34bbb28f04

[Dev-c Twitter](https://where-you-lead-i-will-follow-mp3-free-download.simplecast.com/episodes/dev-c-twitter)